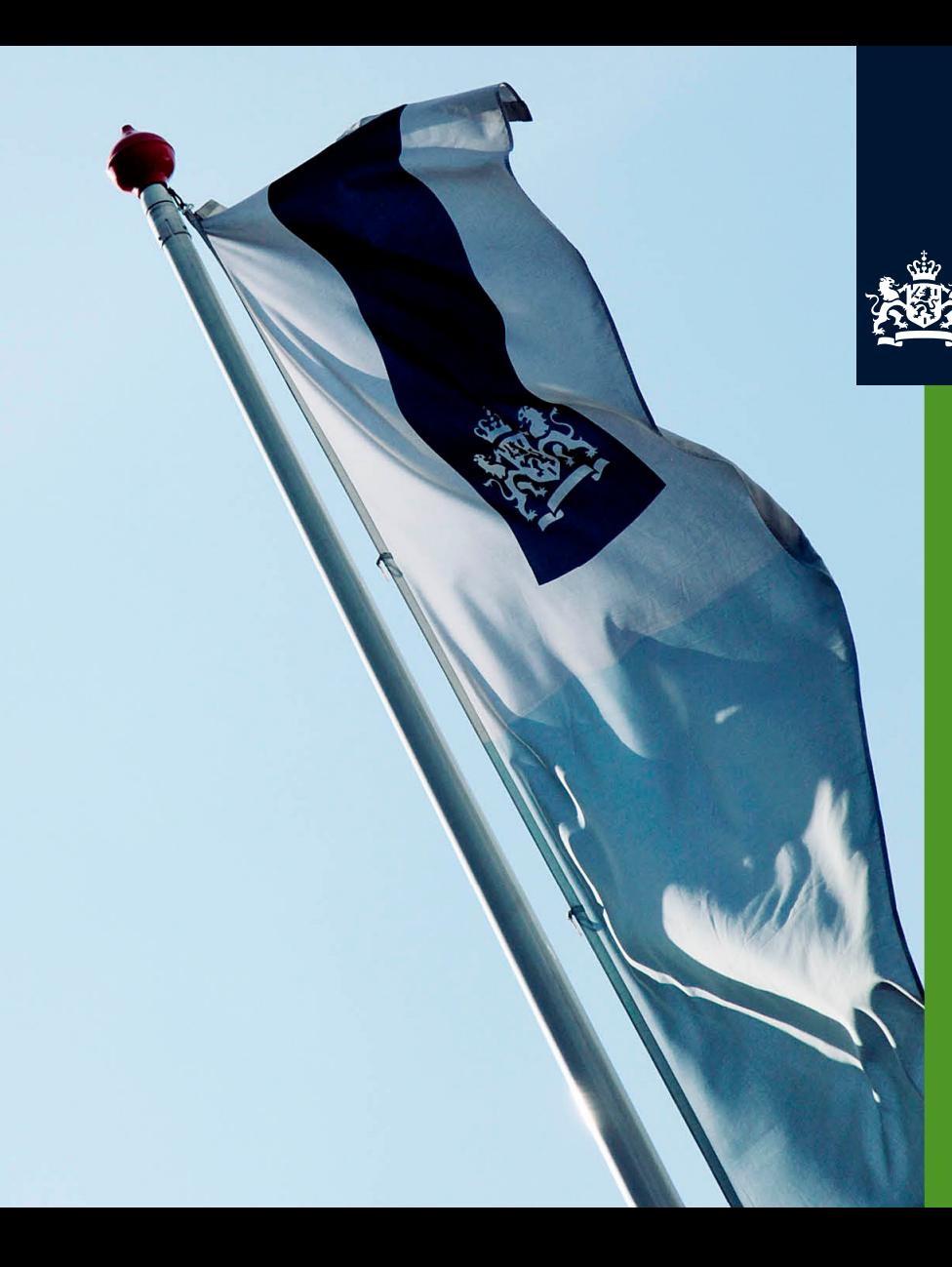

LOGIUS, CENTER FOR STANDARDS

LOGIUS, CENTER FOR STANDARDS

*Logius, Centre for Standards Ministry of the Interior and Kingdom Relations*

## ODF Plugfest and Test **Website**

<https://beta.opendocumentformat.org/>

Jos van den Oever

#### [http://beta.opendocument.org](http://beta.opendocument.org/)

• Create account

Go to wiki

#### **ODF Plugfest Wiki**

edit

Welcome to the ODF Plugfest wiki. At the ODF Plugfest we test implementations of the ODF specification, which is an essential condition for reliable exchange of documents and for interoperability.

#### **Convenient links**

- the program for the 13th ODF plugfest (Rome, 10-11 oct 2017)
- Register a new account on this server
- (or reset password if you already have an account)
- Overview of prepared test sets.
- Report from the 2015 ODF Plugfest
- Specifications: ODF 1.2 part 1 part 2 part 3
- Prepared tests from the 2015 ODF Plugfest
- twitter
- Test scenarios for Taiwan
- Test reports for Taiwan

#### How-tos

- how to write a test
- how to verify a test<br>• how to fix a wrong test
- 

#### and the formation of the contract of the contract to the contract of the contract of the

# **Interoperability**

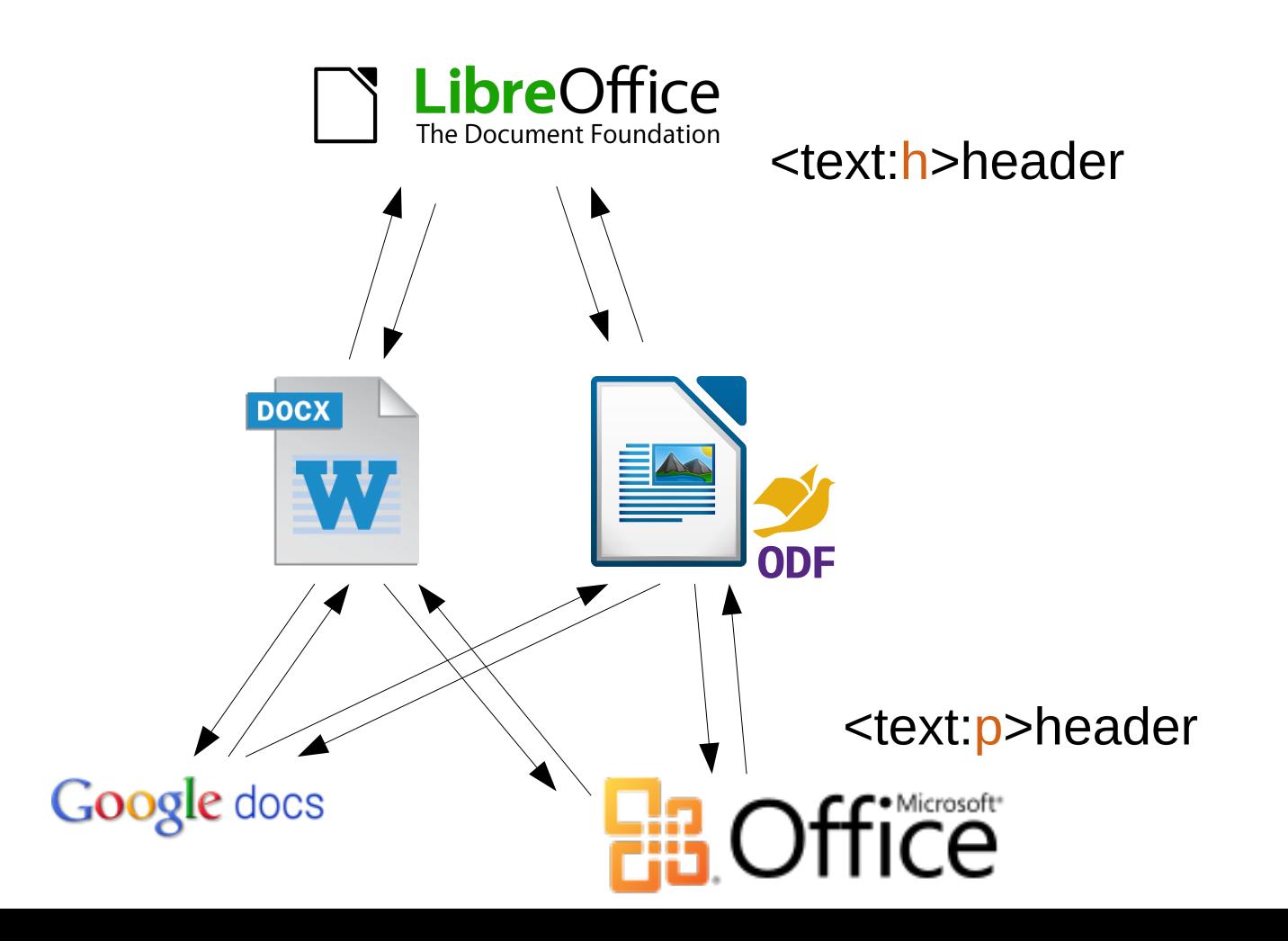

# **ODF Plugfests**

• Users meet users, users meet developers, developers meet developers

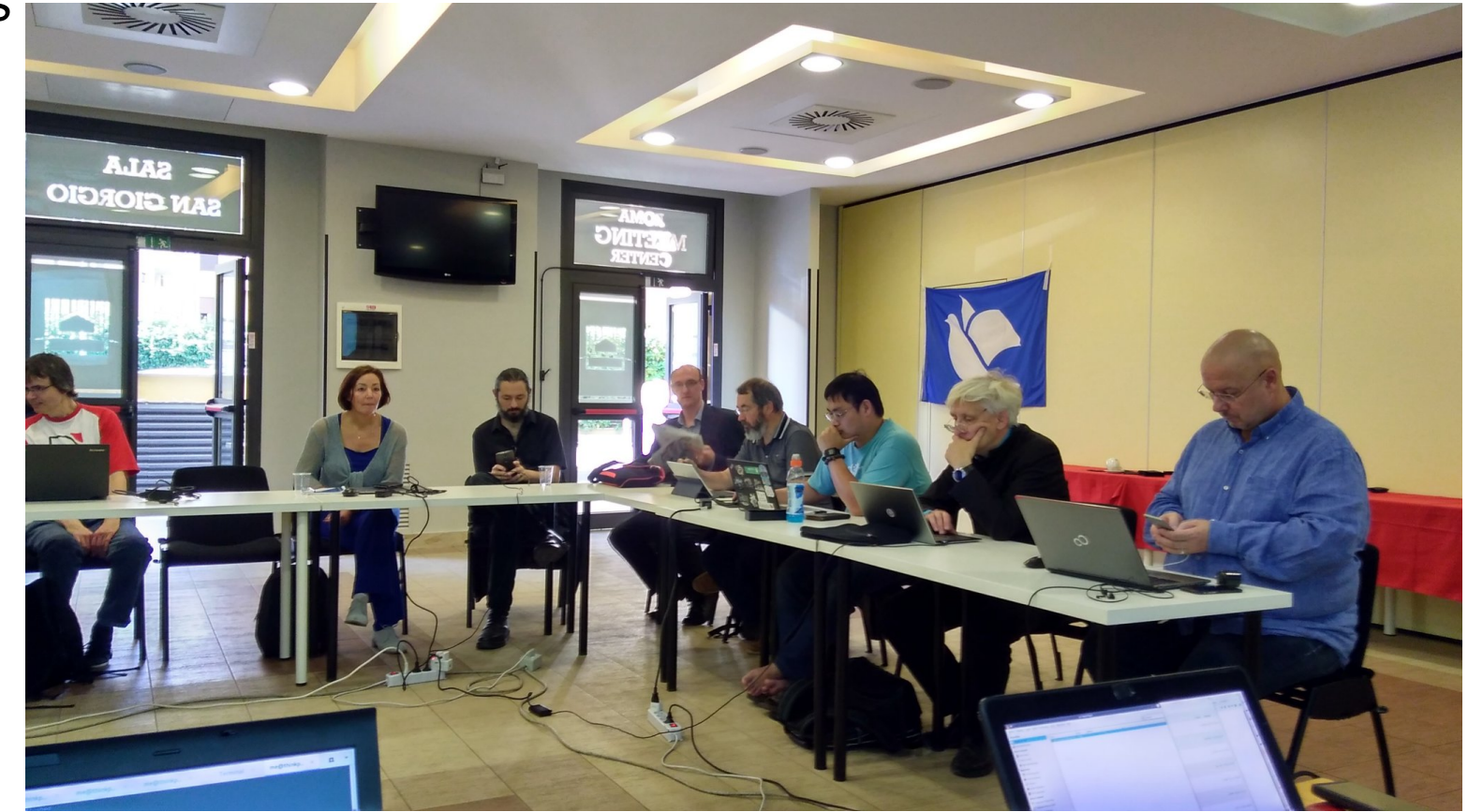

ODF

# **ODF Test server audience and features**

- Users
	- want to have interoperability
- Developers
	- want tools to improve interoperability
- Institutions
	- want to know which products is interoperable
- Report interoperability issues
- Discover interoperability issues
- Learn about implementations
- Keep track of issues in implementations

#### **ODF Test site and factories**

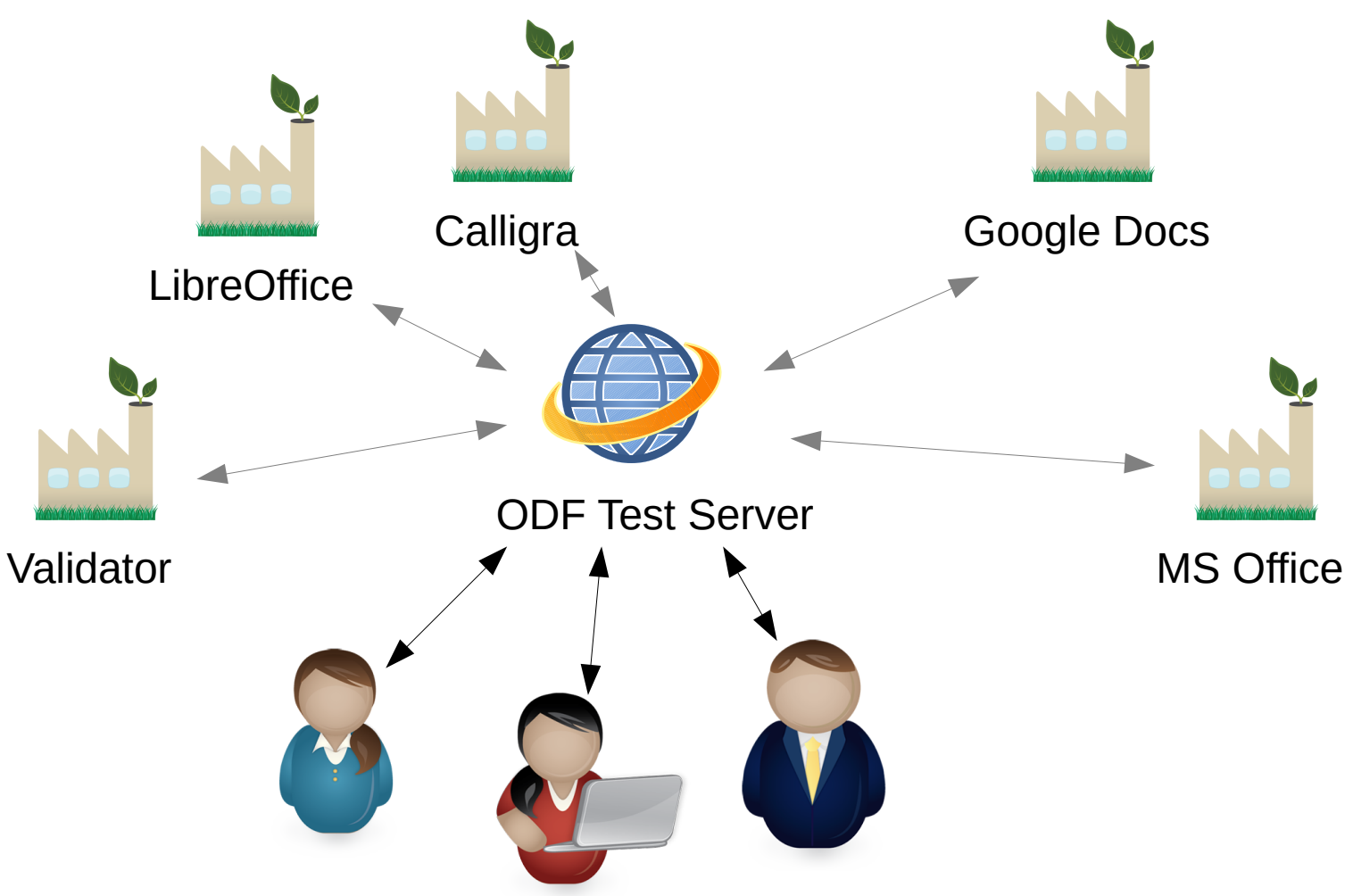

# **Support and funding**

- Logius pays for main developer (Jos van den Oever)
- NLNet pays for servers
- OpenDoc society sponsors ODF Plugfest
- NLNet sponsors projects to improve the test server
	- Documentation, Factories, Tests, UI design
	- XML ODF editor
- Forum Standaardisatie sponsors NLNet ODF projects

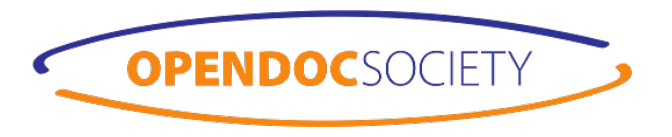

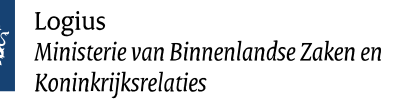

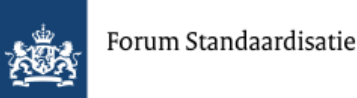

## **Testing: compare rendering**

#### frontcover.odt

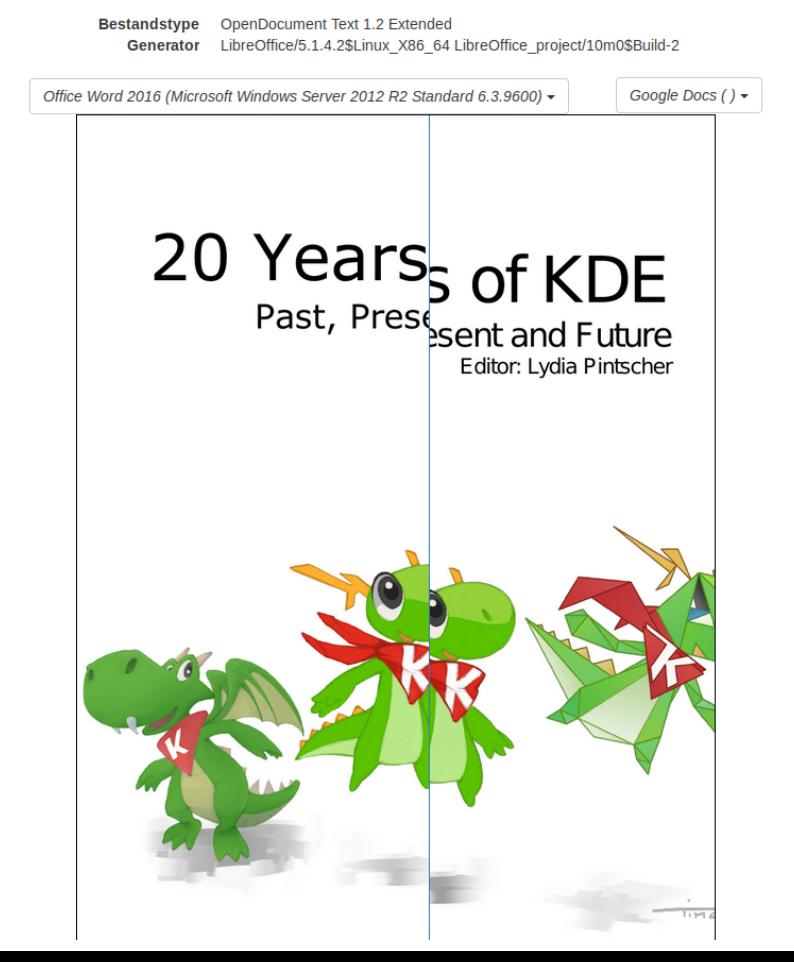

### **Page Number: <text:page-number/>**

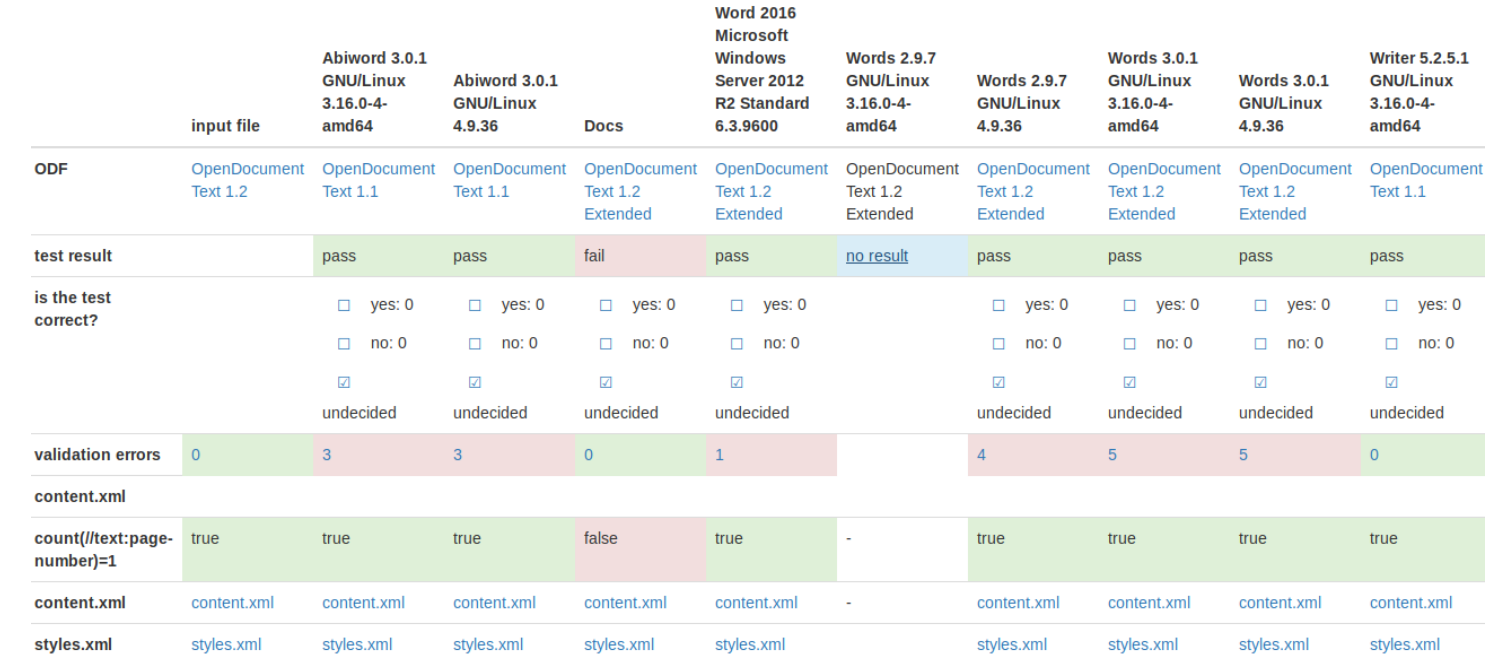

*Google Docs:* '1' → data loss!

*Everyone else: '*<text:page-number text:select-page="current">1</text:page-number>' *The test: count(//text:page-number)=1* 

#### **Testing: small tests for data loss**Document hierarchy

created by Michiel Leenaars on 2016-11-16 16:25:36.423247 UTC

#### clone test

template text.odt

#### <office:text>

<text:h text:outline-level="1">Document hierarchy</text:h>

<text:p>Document hierarchy is very important. It allow people to unde avigate the document efficiently. A uniform heading structure is often nts. When encountering a lengthy text document, sighted users often scr get an idea of its structure and content. Screen reader and other assis cuments by heading structure.</text:p>

```
<text:h text:outline-level="1">Header 1</text:h>
 <text:h text:outline-level="2">Header 2</text:h>
 <text:h text:outline-level="3">Header 3</text:h>
 <text:h text:outline-level="4">Header 4</text:h>
 <text:h text:outline-level="5">Header 5</text:h>
 <text:h text:outline-level="6">Header 6</text:h>
 <text:h text:outline-level="7">Header 7</text:h>
 <text:h text:outline-level="8">Header 8</text:h>
 <text:h text:outline-level="9">Header 9</text:h>
 <text:h text:outline-level="10">Header 10</text:h>
 <text:p>There is regular text too.</text:p>
</office:text>
```
## **Testing: small tests**

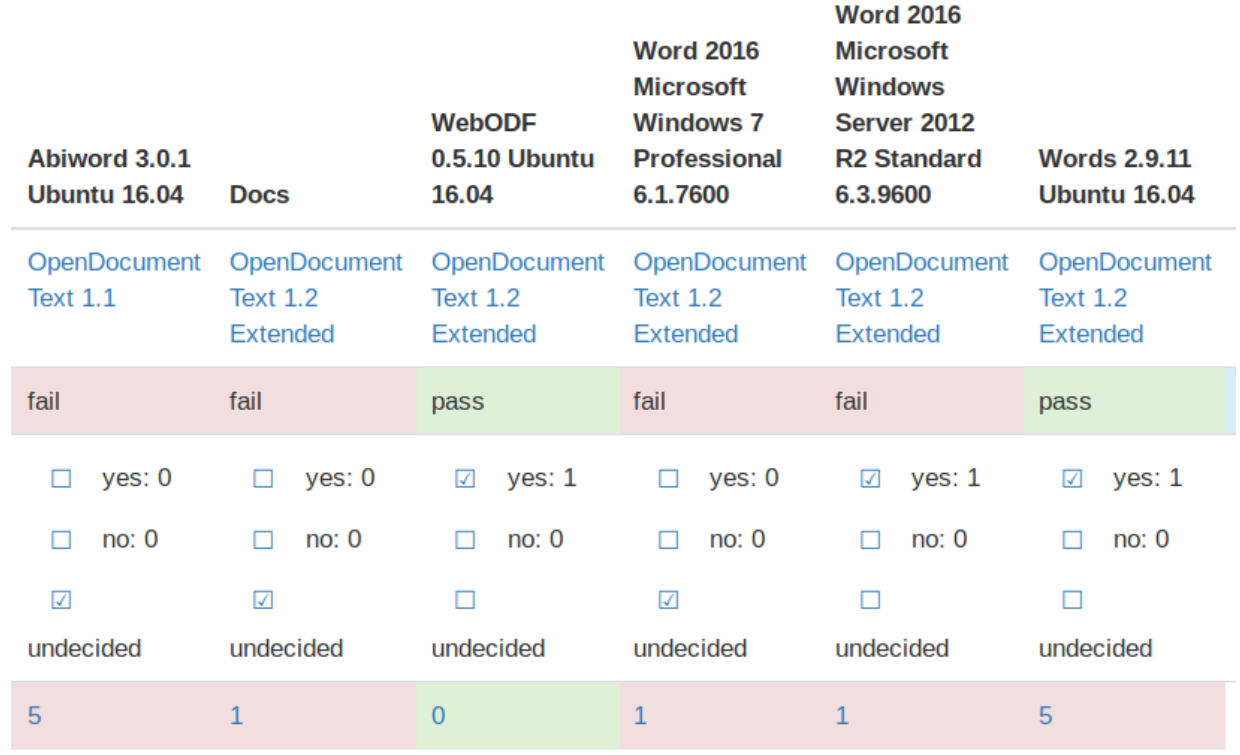

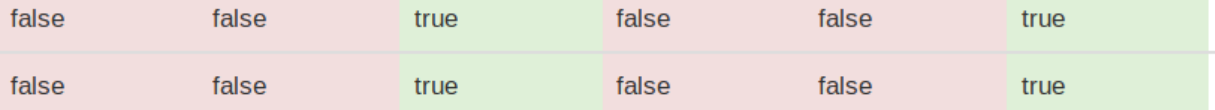

# **13th ODF Plugfest in Rome**

#### Participants

- Implementors: LibreOffice, Microsoft, Ox Docs
- Institutions: representatives for UK, Taiwan, Munich and Dutch governments
- And many users

## **Some numbers on the ODF plugfest**

- 77 uploaded documents
- so 77 x 12<sup>2</sup> comparisons
- 2 new factories (Calligra Karbon, LibreOffice as used in Munich)
- 3 on-line participants

### **Perfect frst test**

#### welcome.odt

**Bestandstype** OpenDocument Text 1.2 Extended Jos van den Oever **Creator** LibreOffice/5.4.1.2.0\$Linux X86 64 **Generator** LibreOffice project/40m0\$Build-2

Office Word 2016 (Microsoft Windows Server 2012 R2 Standard 6.3.9600) -LibreOffice Writer 5.4.1.2 Welcome to the plugfest.

## **Perfect frst test**

# welcome.odt

**Bestandstype** OpenDocument Text 1.2 Extended **Creator** Jos van den Oever **Generator** LibreOffice/5.4.1.2.0\$Linux X86 64 LibreOffice\_project/40m0\$Build-2

Office Word 2016 (Microsoft Windows Server 2012 R2 Standard 6.3.9600) ▼

Google Docs  $() \rightarrow$ 

Welcome too the *plugfest*.

## **Table and text**

#### Minutes\_12\_July\_2017.odt

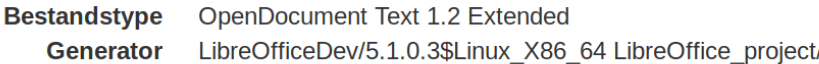

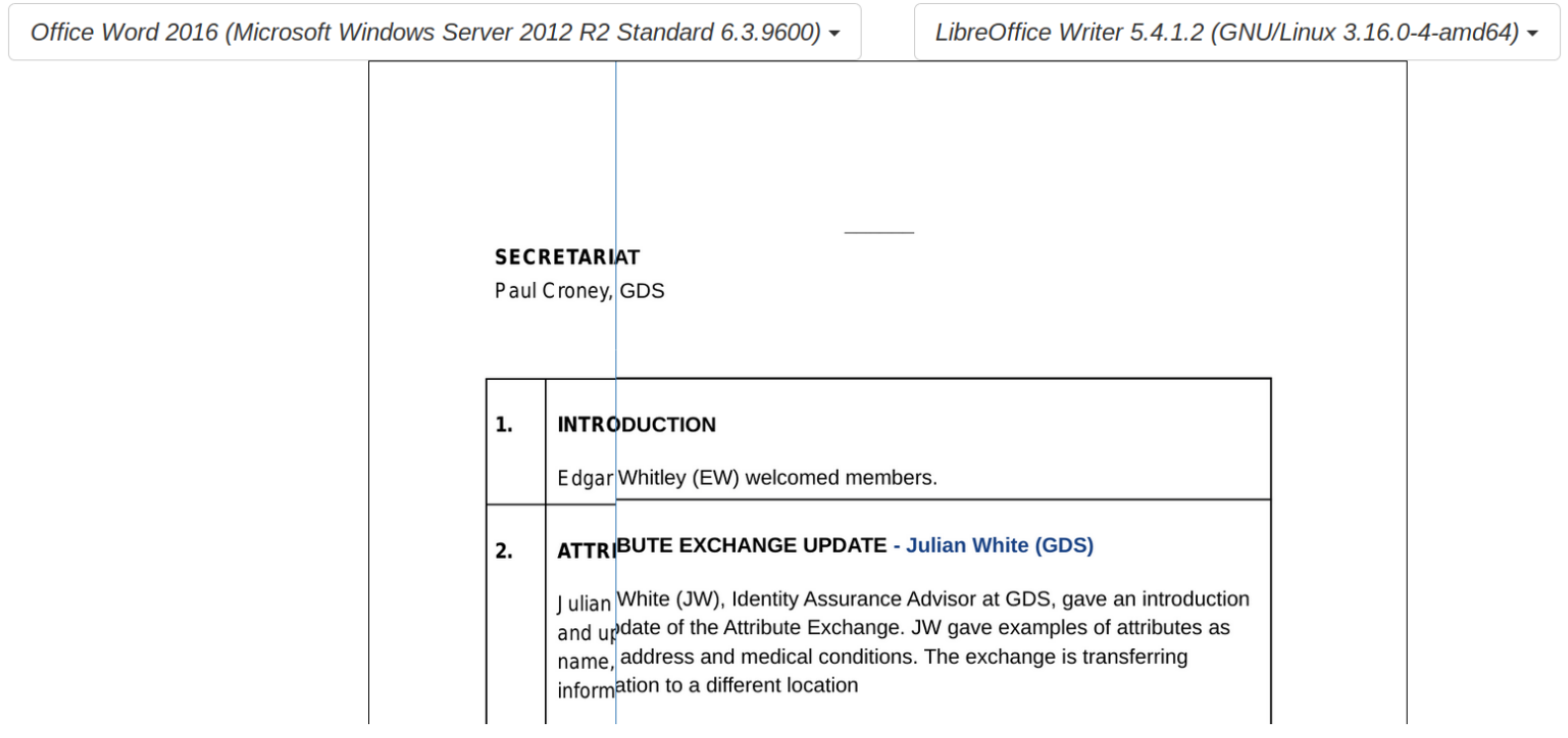

## **Table and text**

#### Minutes\_12\_July\_2017.odt

OpenDocument Text 1.2 Extended **Bestandstype** LibreOfficeDev/5.1.0.3\$Linux X86 64 LibreOffice project/ **Generator** 

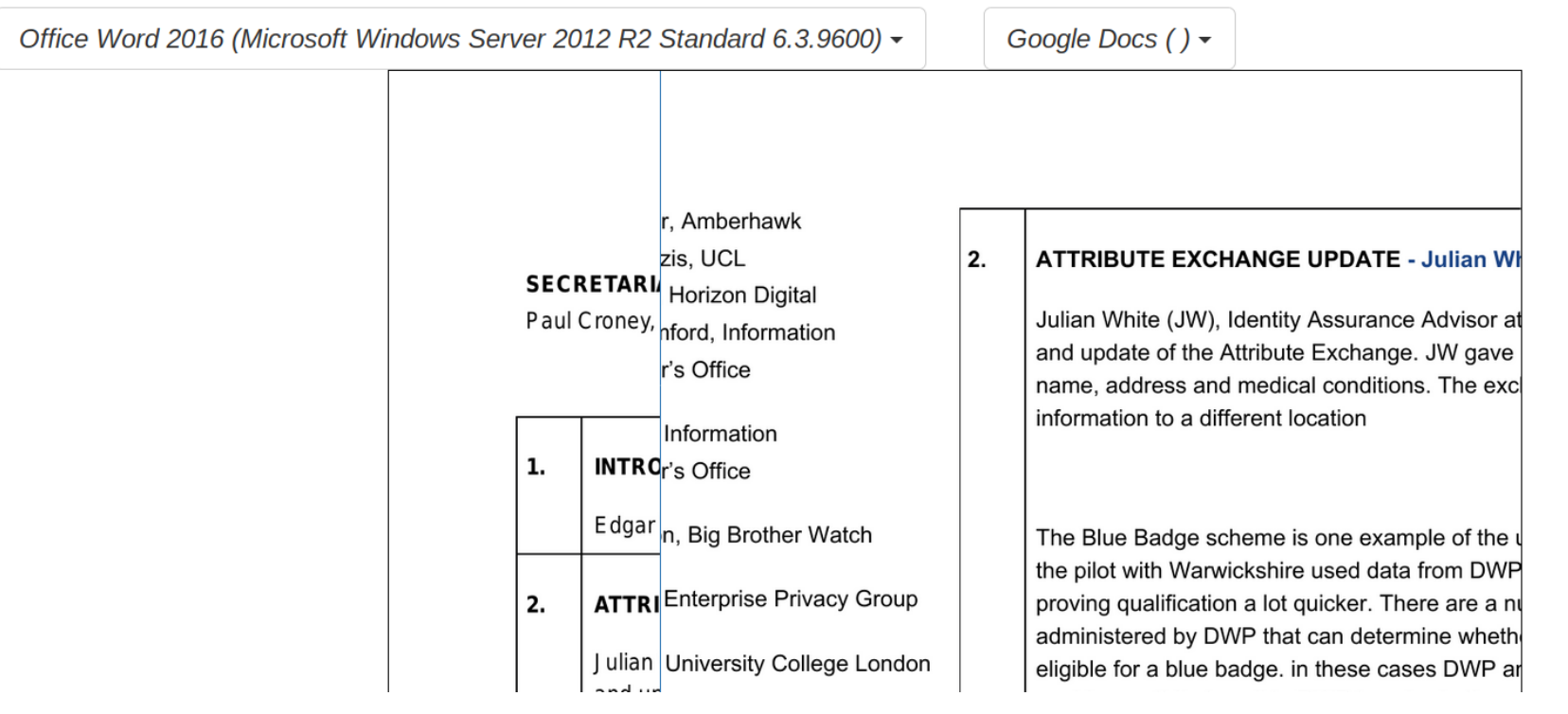

# **Triangle width**

#### triangle.odt

**Bestandstype** OpenDocument Text 1.2 Extended **Creator** Jos van den Oever **Generator** LibreOffice/5.4.1.2.0\$Linux X86 64 LibreOffice\_project/40m0\$Build-2

Office Word 2016 (Microsoft Windows Server 2012 R2 Standard 6.3.9600) -Calligra Words 3.0.1 (GNU/Linux 4.9.36) -

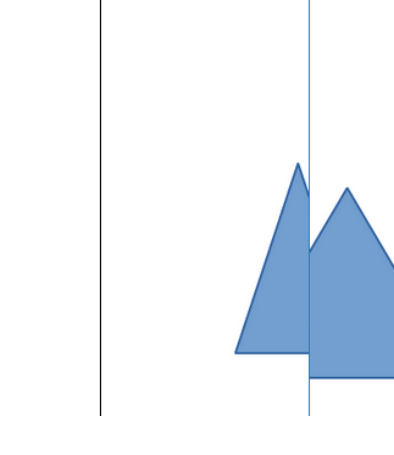

## **Vertical text**

#### vertical-writing-sample.odt

Bestandstype OpenDocument Text 1.2 Extended 蔡凱如 **Creator** LibreOffice/5.1.6.2\$Windows x86 **Generator** LibreOffice project/07ac168c60a517dba0f0d7bc7540f5afa45f0909

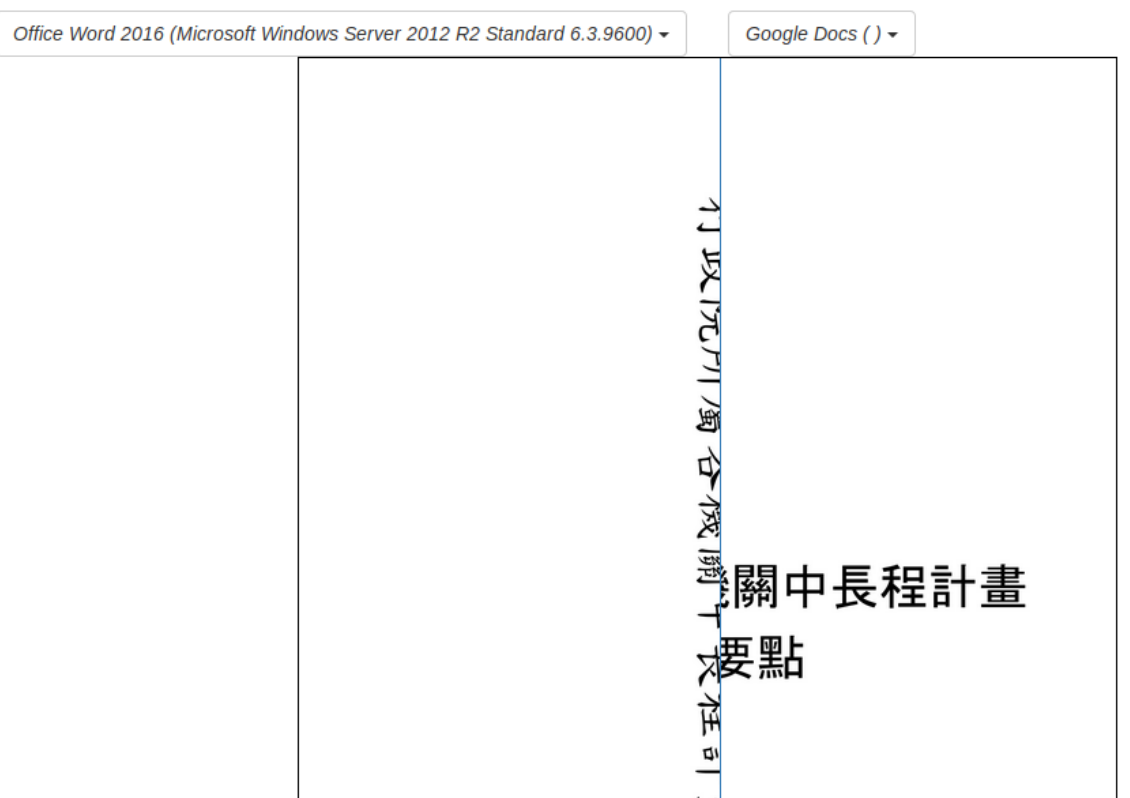

# **Reporting**

- Taiwan will use the result of the plugfest in decisions on what software to use
- We will send out the findings to the implementors
- We see that there is work to do on ODF interoperability
- We call on all implementors and users of ODF software to join in the effort to improve it

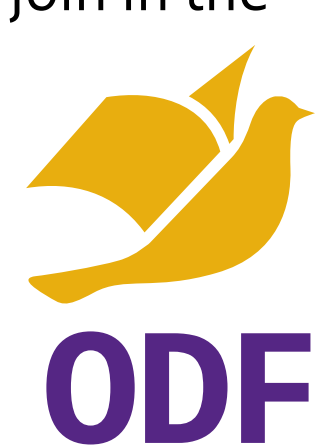

## **Improvements to the process**

- **Wishes** 
	- Make it still easier
	- More blogging
	- Issue tracker for ODF implementations
	- API for integration into websites
	- Factories for mobile apps
	- Links to the ODF specifcation
	- Full ODF Coverage
- Achieved
	- UI fxes
	- Tons more documentation in the wiki
	- Lots of issues opened

## **Your own ODF test site**

- Test server and many factories are packaged Docker
- Java application for connecting up other ODF software

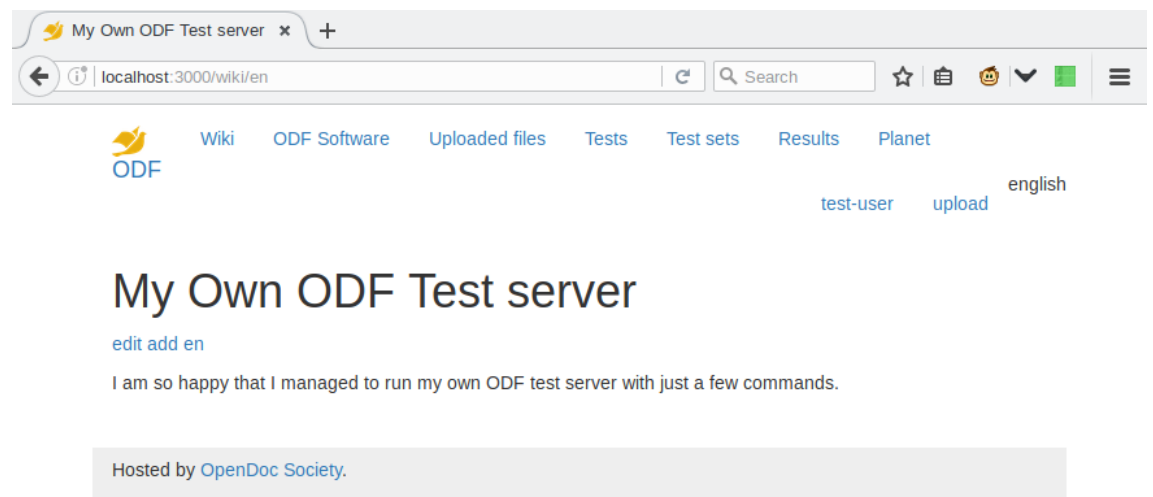

Create account Get source code | Report issues

# **Developing on the test site**

- All dependencies available via Docker
- Check out the source code
- docker/devserver/devserver.sh
- Go to http://localhost:3000

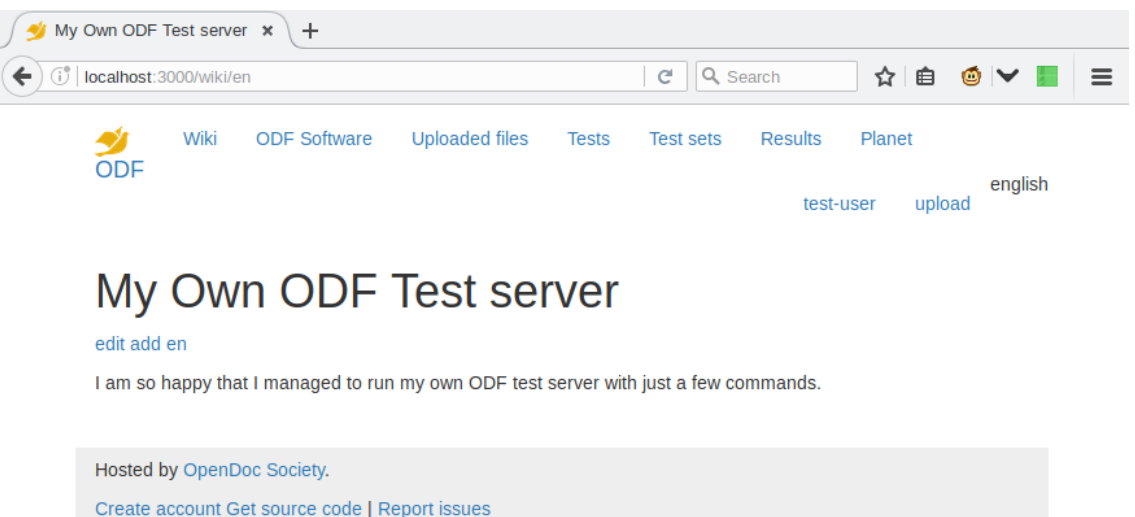

# **Improving ODF interop is a community effort**

- Stakeholders
	- Software providers
	- Users
	- **Institutions**
	- Regulators

ODF Plugfest and the ODF test website provide opportunities and tooling to improve ODF interoperability

<https://beta.opendocumentformat.org/>

<https://gitlab.com/odfplugfest/odfserver>

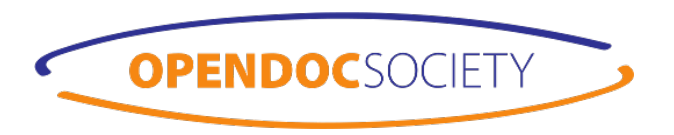

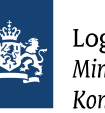

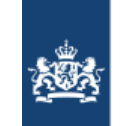

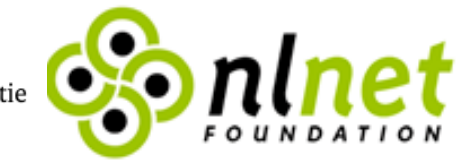